# **Adafruit BNO055 Library Documentation**

*Release 1.0*

**Radomir Dopieralski**

**Nov 06, 2020**

## **Contents**

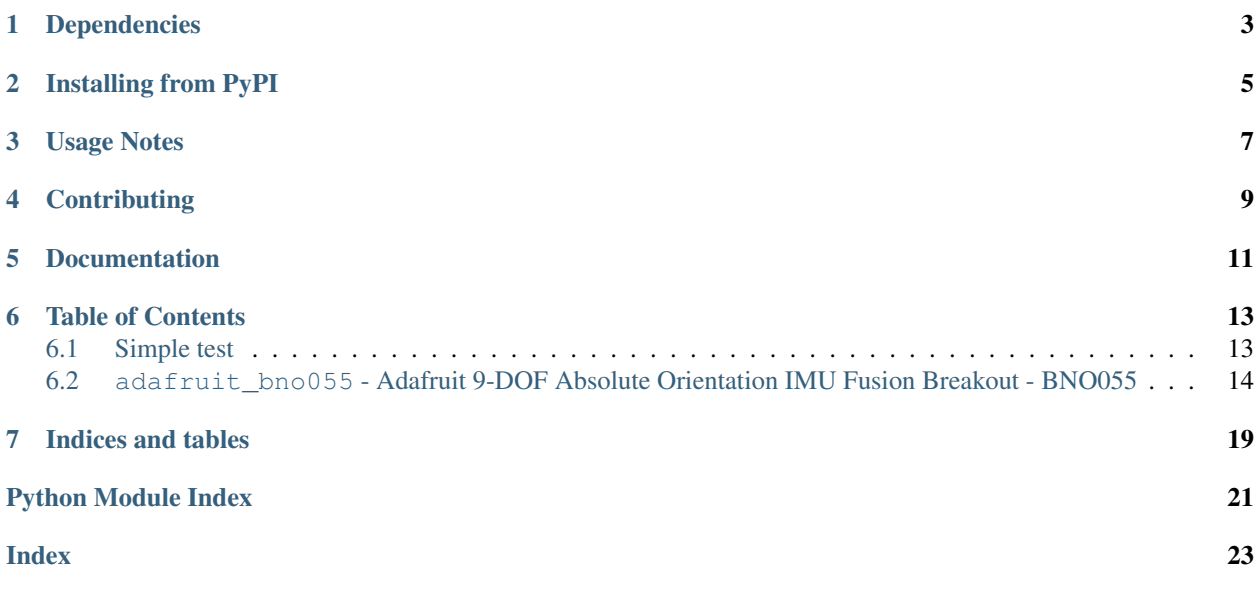

## Dependencies

<span id="page-6-0"></span>This driver depends on the [Register](https://github.com/adafruit/Adafruit_CircuitPython_Register) and [Bus Device](https://github.com/adafruit/Adafruit_CircuitPython_BusDevice) libraries. Please ensure they are also available on the CircuitPython filesystem. This is easily achieved by downloading [a library and driver bundle.](https://github.com/adafruit/Adafruit_CircuitPython_Bundle)

## Installing from PyPI

<span id="page-8-0"></span>On supported GNU/Linux systems like the Raspberry Pi, you can install the driver locally [from PyPI.](https://pypi.org/project/adafruit-circuitpython-bno055/) To install for current user:

pip3 install adafruit-circuitpython-bno055

To install system-wide (this may be required in some cases):

sudo pip3 install adafruit-circuitpython-bno055

To install in a virtual environment in your current project:

```
mkdir project-name && cd project-name
python3 -m venv .env
source .env/bin/activate
pip3 install adafruit-circuitpython-bno055
```
## Usage Notes

<span id="page-10-0"></span>Of course, you must import the library to use it:

**import adafruit\_bno055**

This driver takes an instantiated and active I2C object (from the [busio](https://circuitpython.readthedocs.io/en/latest/shared-bindings/busio/index.html#module-busio) or the [bitbangio](https://circuitpython.readthedocs.io/en/latest/shared-bindings/bitbangio/index.html#module-bitbangio) library) as an argument to its constructor. The way to create an I2C object depends on the board you are using. For boards with labeled SCL and SDA pins, you can:

```
from busio import I2C
from board import SDA, SCL
i2c = I2C(SCL, SDA)
```
Once you have the I2C object, you can create the sensor object:

```
sensor = adafruit_bno055.BNO055_I2C(i2c)
```
And then you can start reading the measurements:

```
print(sensor.temperature)
print(sensor.euler)
print(sensor.gravity)
```
## **Contributing**

<span id="page-12-0"></span>Contributions are welcome! Please read our [Code of Conduct](https://github.com/adafruit/Adafruit_CircuitPython_bno055/blob/master/CODE_OF_CONDUCT.md) before contributing to help this project stay welcoming.

Documentation

<span id="page-14-0"></span>For information on building library documentation, please check out [this guide.](https://learn.adafruit.com/creating-and-sharing-a-circuitpython-library/sharing-our-docs-on-readthedocs#sphinx-5-1)

## Table of Contents

## <span id="page-16-3"></span><span id="page-16-1"></span><span id="page-16-0"></span>**6.1 Simple test**

Ensure your device works with this simple test.

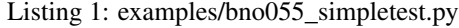

```
1 import time
2 import board
3 import busio
4 import adafruit_bno055
5
6 # Use these lines for I2C
7 \mid 12c = \text{busio}. I2C(board. SCL, board. SDA)
s sensor = adafruit_bno055.BNO055_I2C(i2c)
9
10 # User these lines for UART
11 # uart = busio.UART(board.TX, board.RX)
\parallel # sensor = adafruit bno055.BNO055 UART(uart)
13
14 while True:
15 print("Temperature: {} degrees C".format(sensor.temperature))
16 print ("Accelerometer (m/s^2): {}_{i}{}^{m}.format(sensor.acceleration))
17 print("Magnetometer (microteslas): {}".format(sensor.magnetic))
18 print("Gyroscope (rad/sec): {}".format(sensor.gyro))
19 print("Euler angle: {}".format(sensor.euler))
20 print("Quaternion: {}".format(sensor.quaternion))
21 print ("Linear acceleration (m/s^2): \{ \}".format(sensor.linear_acceleration))
22 print ("Gravity (m/s^2): \{ )".format (sensor.gravity))
23 print()
24
25 time.sleep(1)
```
## <span id="page-17-1"></span><span id="page-17-0"></span>**6.2 adafruit\_bno055 - Adafruit 9-DOF Absolute Orientation IMU Fusion Breakout - BNO055**

This is a CircuitPython driver for the Bosch BNO055 nine degree of freedom inertial measurement unit module with sensor fusion.

• Author(s): Radomir Dopieralski

#### **class** adafruit\_bno055.**BNO055**

Base class for the BNO055 9DOF IMU sensor.

#### **accel\_bandwidth**

Switch the accelerometer bandwidth and return the new bandwidth. Default value: 62.5 Hz See table 3-8 in the datasheet.

#### **accel\_mode**

Switch the accelerometer mode and return the new mode. Default value: Normal See table 3-8 in the datasheet.

#### **accel\_range**

Switch the accelerometer range and return the new range. Default value: +/- 4g See table 3-8 in the datasheet.

#### **acceleration**

Gives the raw accelerometer readings, in m/s. Returns an empty tuple of length 3 when this property has been disabled by the current mode.

#### **calibrated**

Boolean indicating calibration status.

#### **calibration\_status**

Tuple containing sys, gyro, accel, and mag calibration data.

#### **euler**

Gives the calculated orientation angles, in degrees. Returns an empty tuple of length 3 when this property has been disabled by the current mode.

#### **external\_crystal**

Switches the use of external crystal on or off.

#### **gravity**

Returns the gravity vector, without acceleration in m/s. Returns an empty tuple of length 3 when this property has been disabled by the current mode.

#### **gyro**

Gives the raw gyroscope reading in radians per second. Returns an empty tuple of length 3 when this property has been disabled by the current mode.

#### **gyro\_bandwidth**

Switch the gyroscope bandwidth and return the new bandwidth. Default value: 32 Hz See table 3-9 in the datasheet.

#### **gyro\_mode**

Switch the gyroscope mode and return the new mode. Default value: Normal See table 3-9 in the datasheet.

#### **gyro\_range**

Switch the gyroscope range and return the new range. Default value: 2000 dps See table 3-9 in the datasheet.

#### <span id="page-18-0"></span>**linear\_acceleration**

Returns the linear acceleration, without gravity, in m/s. Returns an empty tuple of length 3 when this property has been disabled by the current mode.

#### **magnet\_mode**

Switch the magnetometer power mode and return the new mode. Default value: Forced See table 3-10 in the datasheet.

#### **magnet\_operation\_mode**

Switch the magnetometer operation mode and return the new mode. Default value: Regular See table 3-10 in the datasheet.

#### **magnet\_rate**

Switch the magnetometer data output rate and return the new rate. Default value: 20Hz See table 3-10 in the datasheet.

#### **magnetic**

Gives the raw magnetometer readings in microteslas. Returns an empty tuple of length 3 when this property has been disabled by the current mode.

#### **mode**

legend: x=on, -=off

<span id="page-19-0"></span>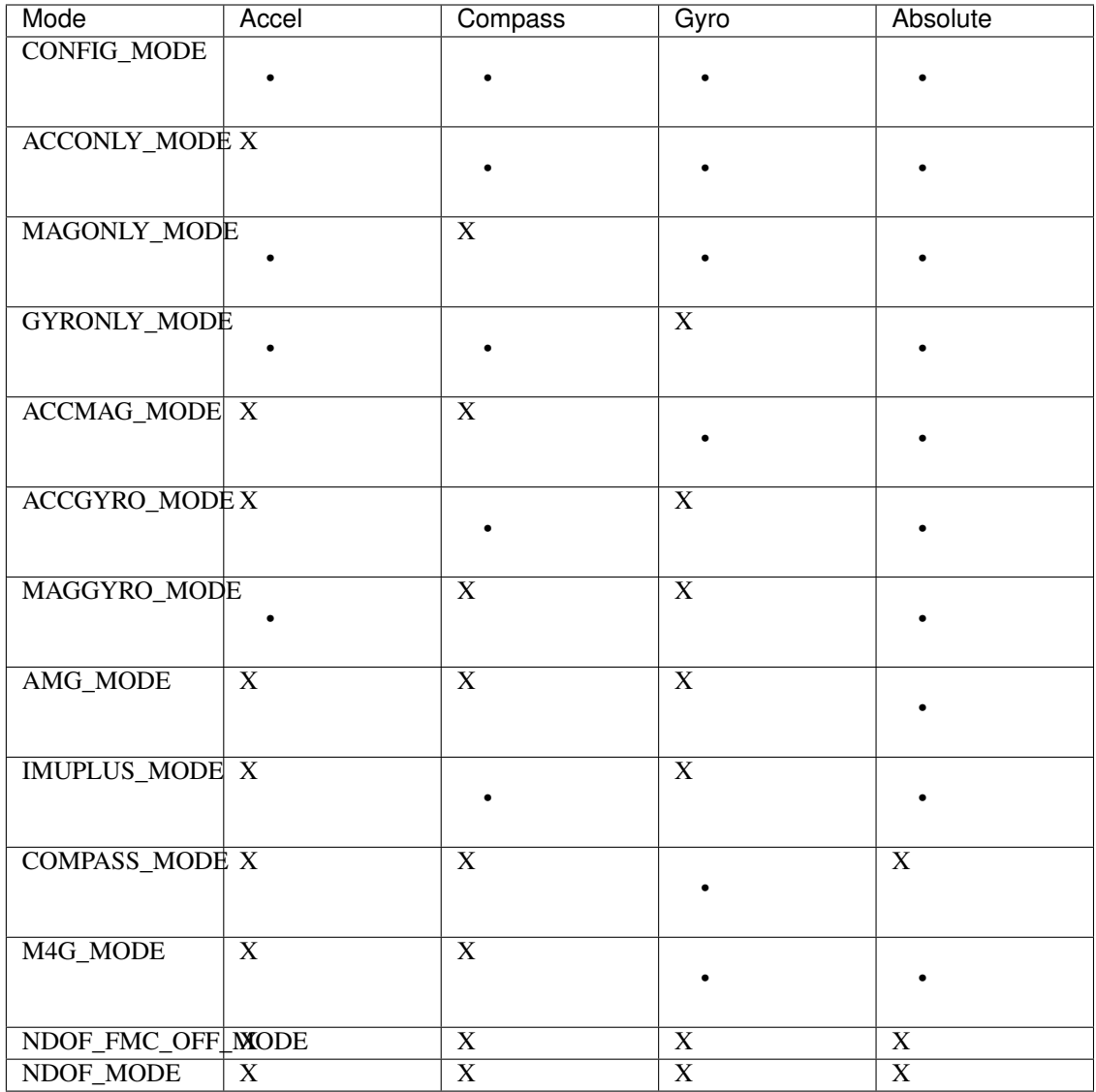

The default mode is NDOF\_MODE.

You can set the mode using the line below: sensor.mode = adafruit\_bno055.ACCONLY\_MODE replacing ACCONLY\_MODE with the mode you want to use

#### **CONFIG\_MODE**

This mode is used to configure BNO, wherein all output data is reset to zero and sensor fusion is halted.

#### **ACCONLY\_MODE**

In this mode, the BNO055 behaves like a stand-alone acceleration sensor. In this mode the other sensors (magnetometer, gyro) are suspended to lower the power consumption.

#### **MAGONLY\_MODE**

In MAGONLY mode, the BNO055 behaves like a stand-alone magnetometer, with acceleration sensor

and gyroscope being suspended.

#### <span id="page-20-0"></span>**GYRONLY\_MODE**

In GYROONLY mode, the BNO055 behaves like a stand-alone gyroscope, with acceleration sensor and magnetometer being suspended.

#### **ACCMAG\_MODE**

Both accelerometer and magnetometer are switched on, the user can read the data from these two sensors.

#### **ACCGYRO\_MODE**

Both accelerometer and gyroscope are switched on; the user can read the data from these two sensors.

#### **MAGGYRO\_MODE**

Both magnetometer and gyroscope are switched on, the user can read the data from these two sensors.

#### **AMG\_MODE**

All three sensors accelerometer, magnetometer and gyroscope are switched on.

#### **IMUPLUS\_MODE**

In the IMU mode the relative orientation of the BNO055 in space is calculated from the accelerometer and gyroscope data. The calculation is fast (i.e. high output data rate).

#### **COMPASS\_MODE**

The COMPASS mode is intended to measure the magnetic earth field and calculate the geographic direction.

#### **M4G\_MODE**

The M4G mode is similar to the IMU mode, but instead of using the gyroscope signal to detect rotation, the changing orientation of the magnetometer in the magnetic field is used.

#### **NDOF\_FMC\_OFF\_MODE**

This fusion mode is same as NDOF mode, but with the Fast Magnetometer Calibration turned 'OFF'.

#### **NDOF\_MODE**

This is a fusion mode with 9 degrees of freedom where the fused absolute orientation data is calculated from accelerometer, gyroscope and the magnetometer.

#### **quaternion**

Gives the calculated orientation as a quaternion. Returns an empty tuple of length 3 when this property has been disabled by the current mode.

#### **temperature**

Measures the temperature of the chip in degrees Celsius.

#### **use\_external\_crystal**

Switches the use of external crystal on or off.

### **class** adafruit\_bno055.**BNO055\_I2C**(*i2c*, *address=40*)

Driver for the BNO055 9DOF IMU sensor via I2C.

#### **offsets\_accelerometer**

Calibration offsets for the accelerometer

#### **offsets\_gyroscope**

Calibration offsets for the gyroscope

#### **offsets\_magnetometer**

Calibration offsets for the magnetometer

#### **radius\_accelerometer**

Radius for accelerometer (cm?)

<span id="page-21-0"></span>**radius\_magnetometer** Radius for magnetometer (cm?)

**class** adafruit\_bno055.**BNO055\_UART**(*uart*) Driver for the BNO055 9DOF IMU sensor via UART.

> **offsets\_accelerometer** Calibration offsets for the accelerometer

**offsets\_gyroscope** Calibration offsets for the gyroscope

**offsets\_magnetometer** Calibration offsets for the magnetometer

**radius\_accelerometer** Radius for accelerometer (cm?)

#### **radius\_magnetometer**

Radius for magnetometer (cm?)

Indices and tables

- <span id="page-22-0"></span>• genindex
- modindex
- search

Python Module Index

<span id="page-24-0"></span>a

adafruit\_bno055, [13](#page-16-2)

### Index

## <span id="page-26-0"></span>A

accel\_bandwidth (*adafruit\_bno055.BNO055 attribute*), [14](#page-17-1) accel\_mode (*adafruit\_bno055.BNO055 attribute*), [14](#page-17-1) accel\_range (*adafruit\_bno055.BNO055 attribute*), [14](#page-17-1) acceleration (*adafruit\_bno055.BNO055 attribute*), [14](#page-17-1)

adafruit\_bno055 (*module*), [13](#page-16-3)

## B

BNO055 (*class in adafruit\_bno055*), [14](#page-17-1) BNO055.ACCGYRO\_MODE (*in module adafruit\_bno055*), [17](#page-20-0) BNO055.ACCMAG\_MODE (*in module adafruit\_bno055*), [17](#page-20-0) BNO055.ACCONLY\_MODE (*in module adafruit\_bno055*), [16](#page-19-0) BNO055.AMG\_MODE (*in module adafruit\_bno055*), [17](#page-20-0) BNO055.COMPASS\_MODE (*in module adafruit\_bno055*), [17](#page-20-0) BNO055.CONFIG\_MODE (*in module adafruit\_bno055*), [16](#page-19-0) BNO055.GYRONLY\_MODE (*in module adafruit\_bno055*), [17](#page-20-0) BNO055.IMUPLUS\_MODE (*in module adafruit\_bno055*), [17](#page-20-0) BNO055.M4G\_MODE (*in module adafruit\_bno055*), [17](#page-20-0) BNO055.MAGGYRO\_MODE (*in module adafruit\_bno055*), [17](#page-20-0) BNO055.MAGONLY\_MODE (*in module adafruit\_bno055*), [16](#page-19-0) BNO055.NDOF\_FMC\_OFF\_MODE (*in module adafruit\_bno055*), [17](#page-20-0) BNO055.NDOF\_MODE (*in module adafruit\_bno055*), [17](#page-20-0) BNO055\_I2C (*class in adafruit\_bno055*), [17](#page-20-0) BNO055\_UART (*class in adafruit\_bno055*), [18](#page-21-0)

#### calibrated (*adafruit\_bno055.BNO055 attribute*), [14](#page-17-1) calibration\_status (*adafruit\_bno055.BNO055 attribute*), [14](#page-17-1)

## E

C

euler (*adafruit\_bno055.BNO055 attribute*), [14](#page-17-1) external\_crystal (*adafruit\_bno055.BNO055 attribute*), [14](#page-17-1)

## G

gravity (*adafruit\_bno055.BNO055 attribute*), [14](#page-17-1) gyro (*adafruit\_bno055.BNO055 attribute*), [14](#page-17-1) gyro\_bandwidth (*adafruit\_bno055.BNO055 attribute*), [14](#page-17-1) gyro\_mode (*adafruit\_bno055.BNO055 attribute*), [14](#page-17-1) gyro\_range (*adafruit\_bno055.BNO055 attribute*), [14](#page-17-1)

### L

linear\_acceleration (*adafruit\_bno055.BNO055 attribute*), [14](#page-17-1)

## M

magnet\_mode (*adafruit\_bno055.BNO055 attribute*), [15](#page-18-0) magnet\_operation\_mode (*adafruit\_bno055.BNO055 attribute*), [15](#page-18-0) magnet\_rate (*adafruit\_bno055.BNO055 attribute*), [15](#page-18-0) magnetic (*adafruit\_bno055.BNO055 attribute*), [15](#page-18-0)

mode (*adafruit\_bno055.BNO055 attribute*), [15](#page-18-0)

## $\Omega$

offsets\_accelerometer (*adafruit\_bno055.BNO055\_I2C attribute*), [17](#page-20-0) offsets\_accelerometer (*adafruit\_bno055.BNO055\_UART attribute*), [18](#page-21-0)

```
offsets_gyroscope
        (adafruit_bno055.BNO055_I2C attribute),
        17
offsets_gyroscope
       (adafruit_bno055.BNO055_UART attribute),
        18
offsets_magnetometer
       (adafruit_bno055.BNO055_I2C attribute),
        17
offsets_magnetometer
       (adafruit_bno055.BNO055_UART attribute),
        18
```
## Q

quaternion (*adafruit\_bno055.BNO055 attribute*), [17](#page-20-0)

## R

```
radius_accelerometer
       (adafruit_bno055.BNO055_I2C attribute),
        17
radius_accelerometer
       (adafruit_bno055.BNO055_UART attribute),
        18
radius_magnetometer
        (adafruit_bno055.BNO055_I2C attribute),
        17
radius_magnetometer
        (adafruit_bno055.BNO055_UART attribute),
        18
```
## T

temperature (*adafruit\_bno055.BNO055 attribute*), [17](#page-20-0)

## U

```
use_external_crystal
        (adafruit_bno055.BNO055 attribute), 17
```